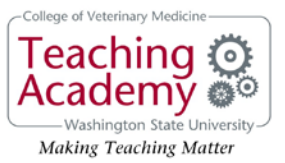

## **CVM Teaching Academy: Summer Toolkit Series – June 09, 2020**

## **Agenda for Zoom breakout rooms: \*\*\***

- 1. When it appears, click on invitation to **JOIN BREAKOUT ROOMS** to enter your randomly assigned breakout room
- **2.** Introduce yourself to each other.
	- Name
	- □ Affiliation (department, etc.)
	- $\Box$  What do you teach?
	- $\Box$  Did you teach online during the pandemic this past spring?
	- $\Box$  What are you teaching this fall? Tentative plans?
- **3.** At some time during the breakout, a message will be broadcast to ALL breakout rooms
	- $\Box$  Pay attention to where and how it appears, as this is what students will see when you send an announcement as instructor (meeting host)
- **4.** At some point during the breakout, send the instructor a **REQUEST for HELP** ("ask for help")
	- $\Box$  This is how students will summon you into their breakout room during a Zoom session
	- $\Box$  The "instructor" will join your breakout as soon as he/she is able OR will send a LATER message (check whether it appears and where/how)
- **5. YOUR PRIMARY BREAKOUT ASSIGNMENT** (approximately 10 minutes)
	- $\Box$  Come to consensus on 3 possible summer CVM TA Toolkit sessions for June or July, OR otherwise be prepared to share your group's suggestions for additional summer sessions.
- 6. Post-Breakout Return to Meeting
	- $\Box$  Look for an announcement (with countdown) requesting you to exit breakout and REJOIN meeting
	- □ Questions & Comments on breakout room function
	- **Group discussion on remaining Toolkit sessions**

## **ZOOM SUPPORT RESOURCES:**

- □ <https://support.zoom.us/hc/en-us/articles/206476313-Managing-breakout-rooms>
- <https://support.zoom.us/hc/en-us/articles/115005769646-Participating-in-breakout-rooms>
- <https://support.zoom.us/hc/en-us/articles/360032752671-Pre-assigning-participants-to-breakout-rooms>

\*\*\* having a written agenda for planned student activities DURING a breakout seems to be a "best practice"

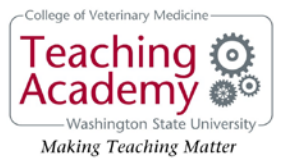

## **Some of the approaches that participants in the first Toolkit session identified as using last spring:**

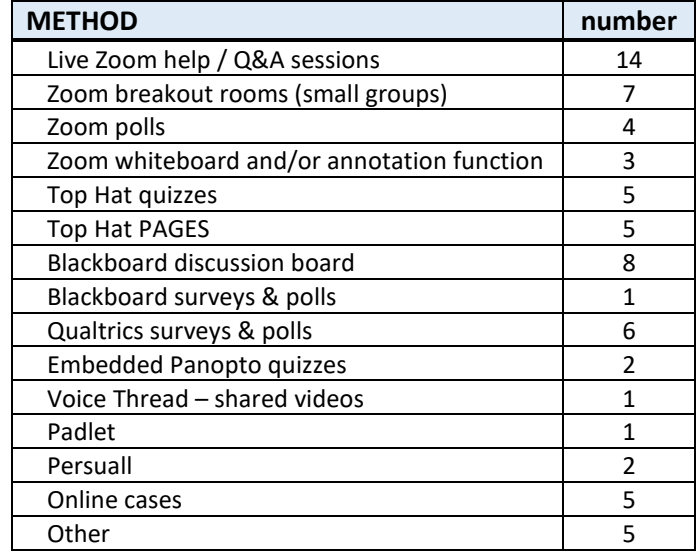

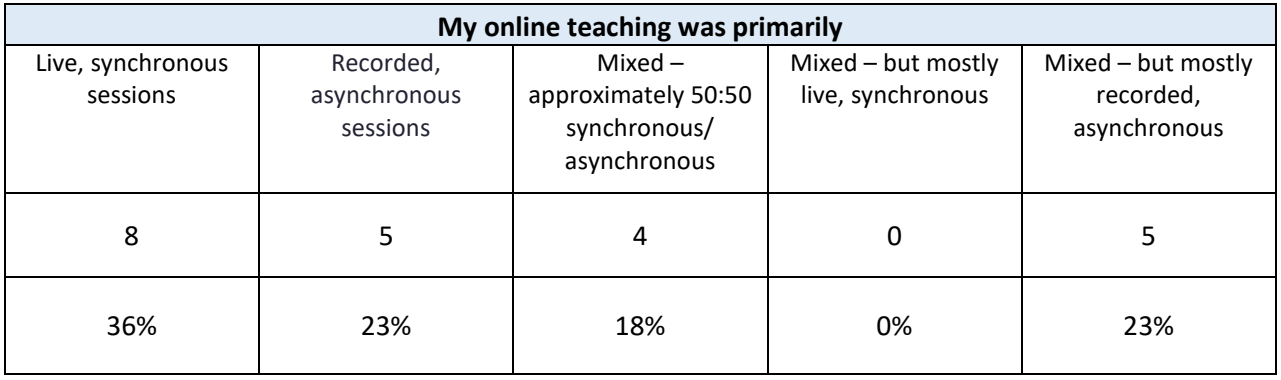

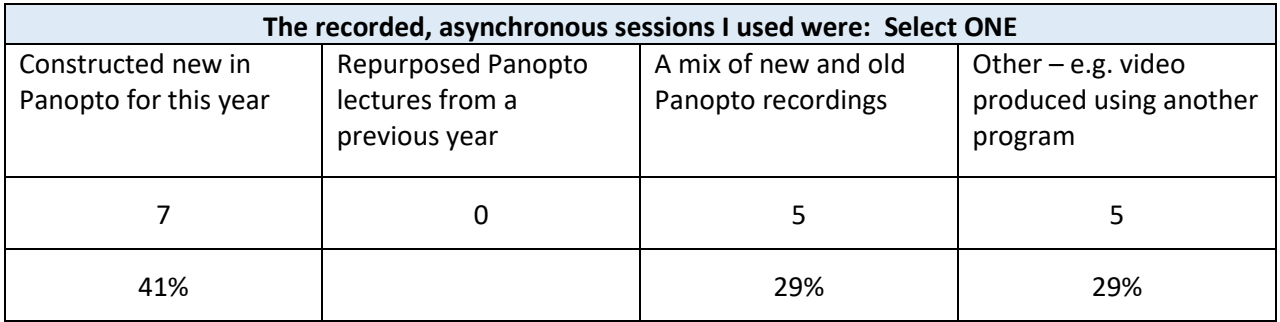